# Percona Backup for MongoDB

Solution for consistent backups of MongoDB sharded cluster

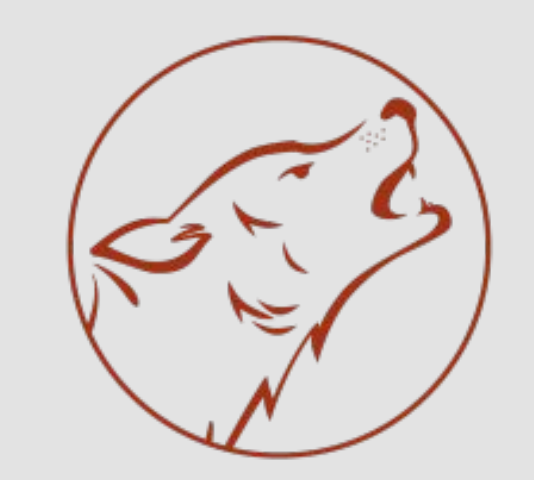

PERCONA **Backup for MongoDB** 

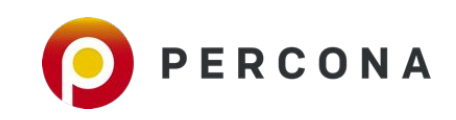

### The Main Problem

### **Consistency**

**If there are write operations during the dump operation, the dump will not reflect a single moment in time.**

**Changes made to the database during the backup process can affect the output of the backup.**

Source:

https://docs.mongodb.com/manual/reference/program/mongodump/

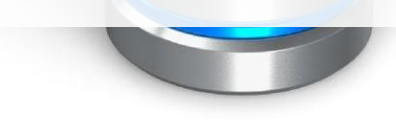

### Single-Shard Backups

**Use "mongodump --oplog" option** 

**Creates a oplog file as part of the mongodump output. Which contains oplog entries that occur during the mongodump operation. This file provides an consistent snapshot of the state of a mongod instance.** 

Source: https://docs.mongodb.com/manual/reference/program/mongodump/

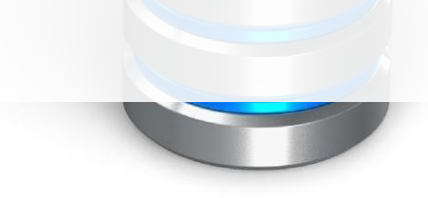

### Single-Shard Backups

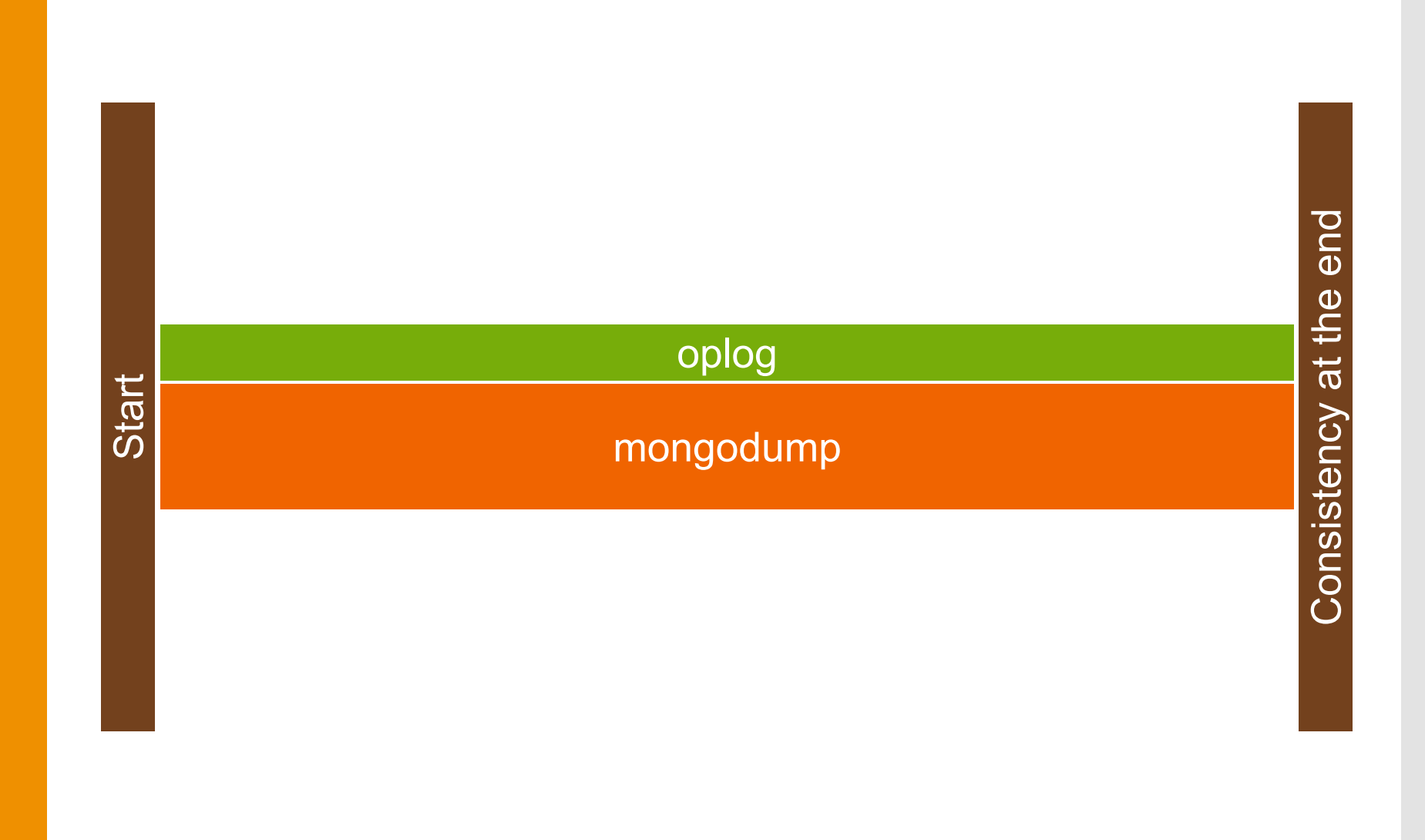

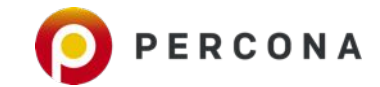

### Multi-Shard **Backups**

**Backups created with mongodump do not maintain the atomicity guarantees of transactions across shards.** 

Source: https://docs.mongodb.com/manual/reference/program/mongodump/

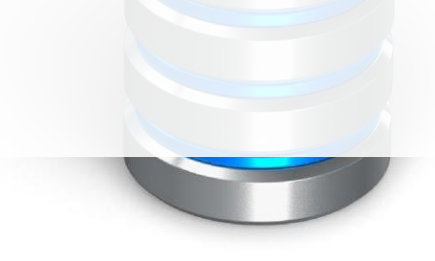

### Multi-Shard Backups

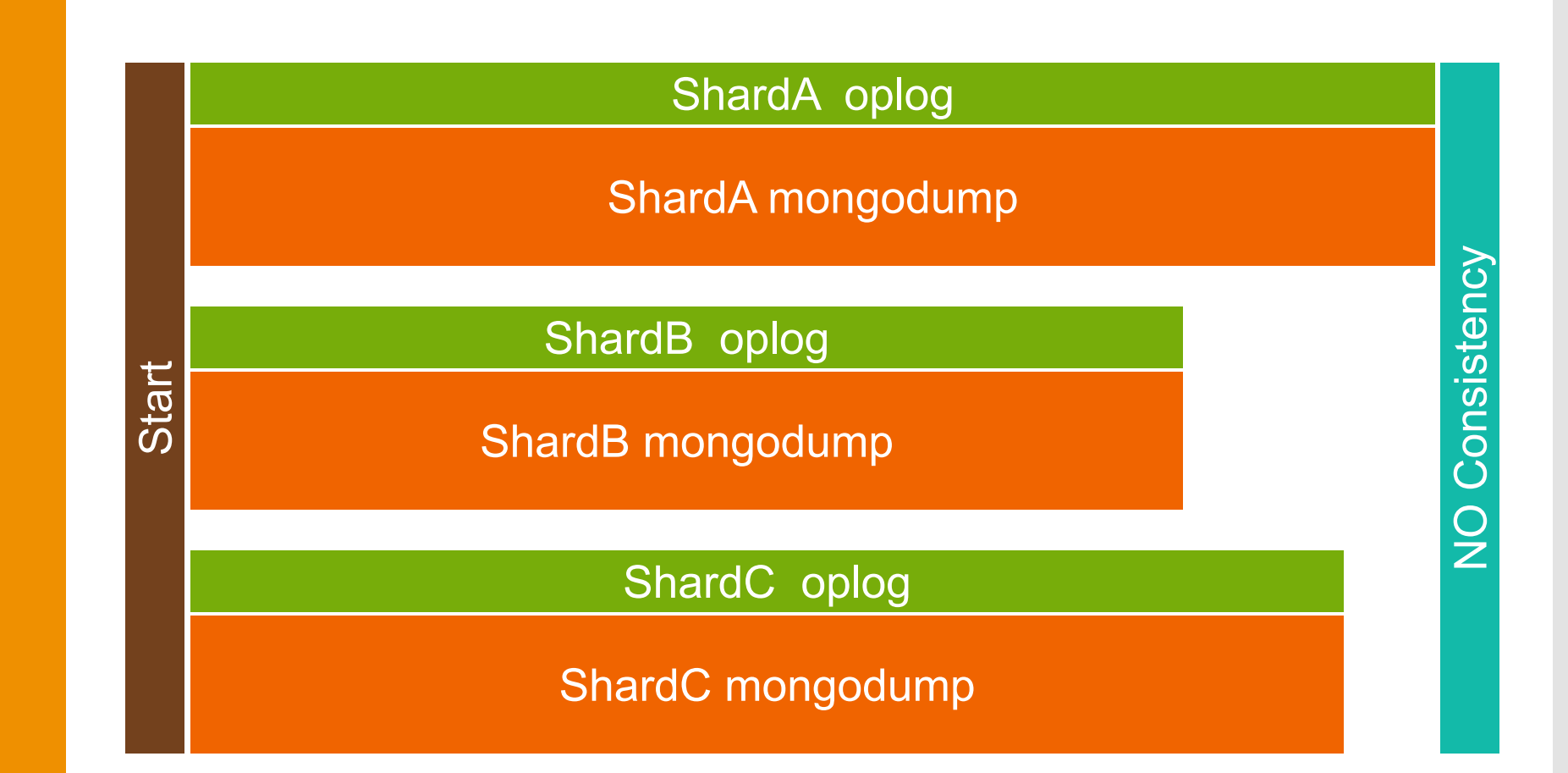

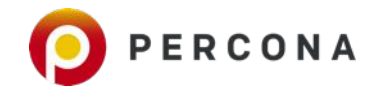

### Why?

**With mongodump it is basically impossible to stop oplog exactly on the same transaction on all shards simultaneously without stop writes.** 

### Multi-Shard Backups

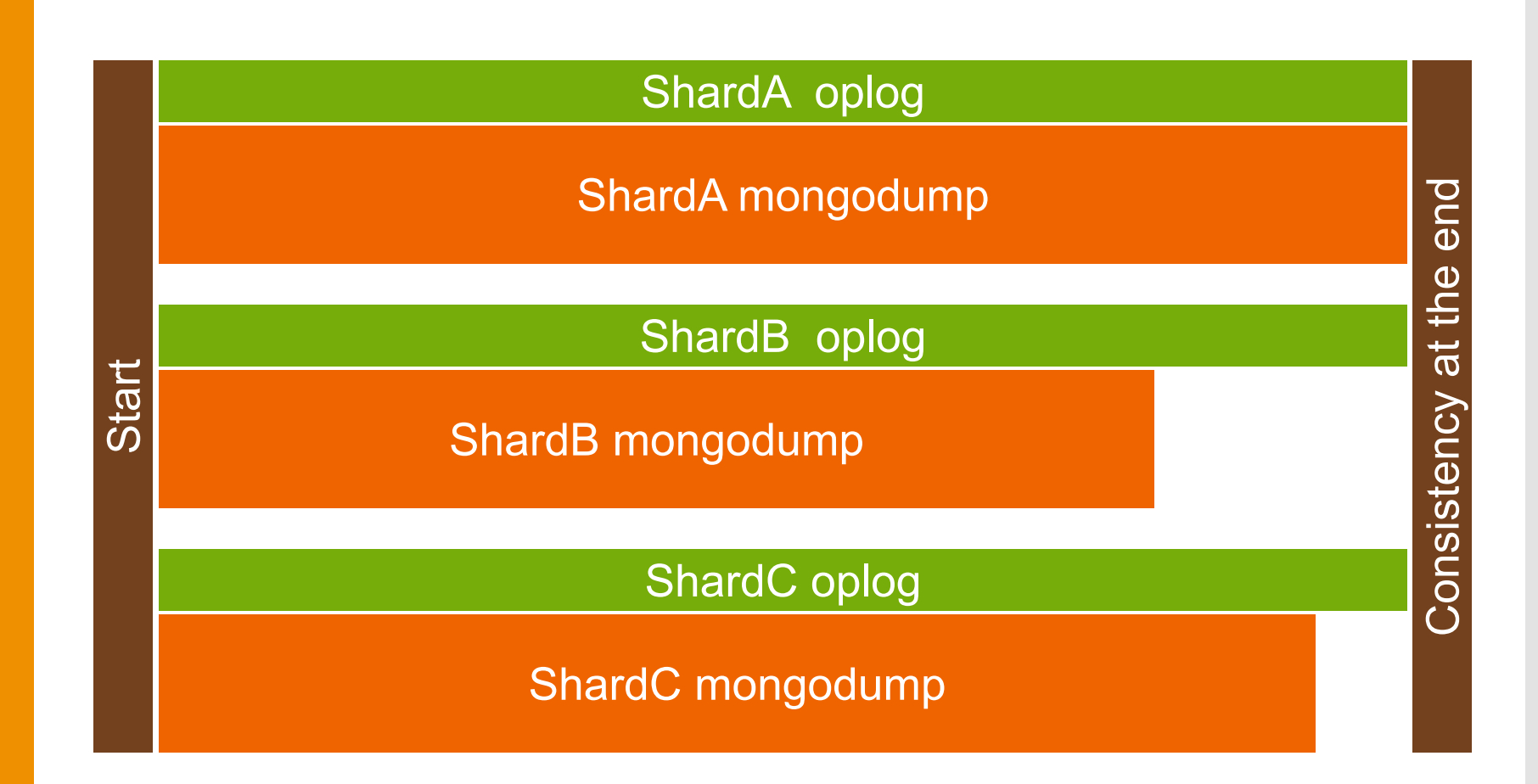

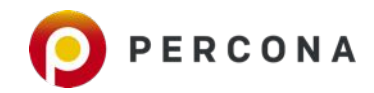

# Percona Backup for MongoDB

Solution for consistent backups of MongoDB sharded cluster

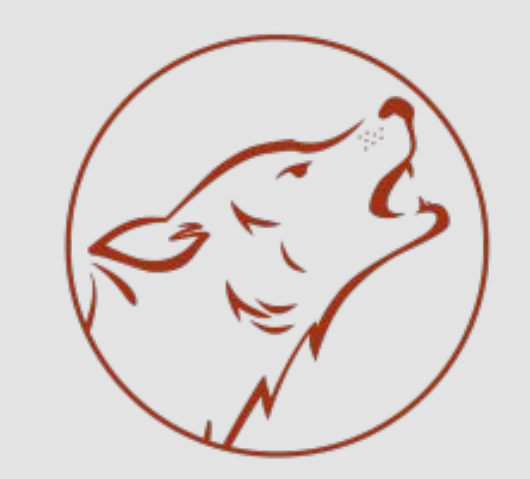

PERCONA **Backup for MongoDB** 

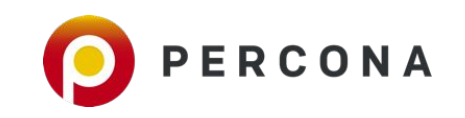

Agent

- Agent must be attached on localhost of each mongod instance (including secondaries and config server instances).
- Agent connects and works only with/via MongoDB. **No** need to handle additional security aspects: open ports, TLS/SSL, authorization etc.
- Agent detects if it is a good candidate to do the backup or restore operations and coordinates with the other instances to accomplish the requested actions.

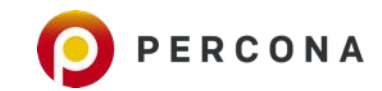

**CILI** 

- Administrators observe and control the backups or restores with a pbm CLI command that they can run from any host with the access to the MongoDB cluster.
- CLI connects and works only with/via MongoDB. **Not** needed to handle agent addresses, TLS/SSL, authorization etc.

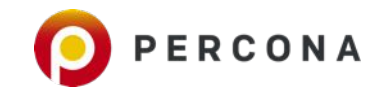

### How to start using it?

● Create user If authentication is enabled

- Run agent locally for each mongod instance
- Configure location of remote storage
- Run "pbm backup" command

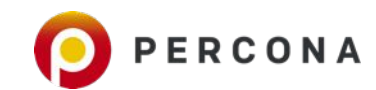

## Current state and Roadmap

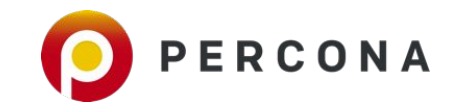

### Current state

- **● MongoDB 3.6, 4.0, 4.2 versions are supported.**
- **● Backup and restore via S3-protocol. Officially supported engines: AWS S3, GCP GCS (interoperability), MinIO.**
- **● Backup and restore from locally mounted NAS/SAN.**
- **● Take backup from Secondary or hidden nodes if possible.**
- **● GZIP compression of oplogs and logical backups by default.**

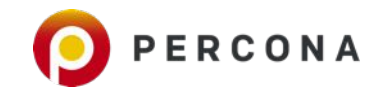

### Roadmap

- **● Recovery to any point-in-time (PITR)**
- **● Add ability to delete old backups from CLI**
- **● Centralize logs**
- **● Add --progress and --wait modes for backups and restore commands**
- **● Supporting cancelling a backup in progress**
- **● Utilize physical backups for both backup and restore for Percona Server for MongoDB only**

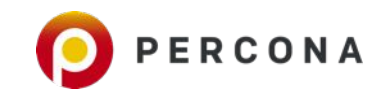

### We are Hiring!

### Speak to me ;)

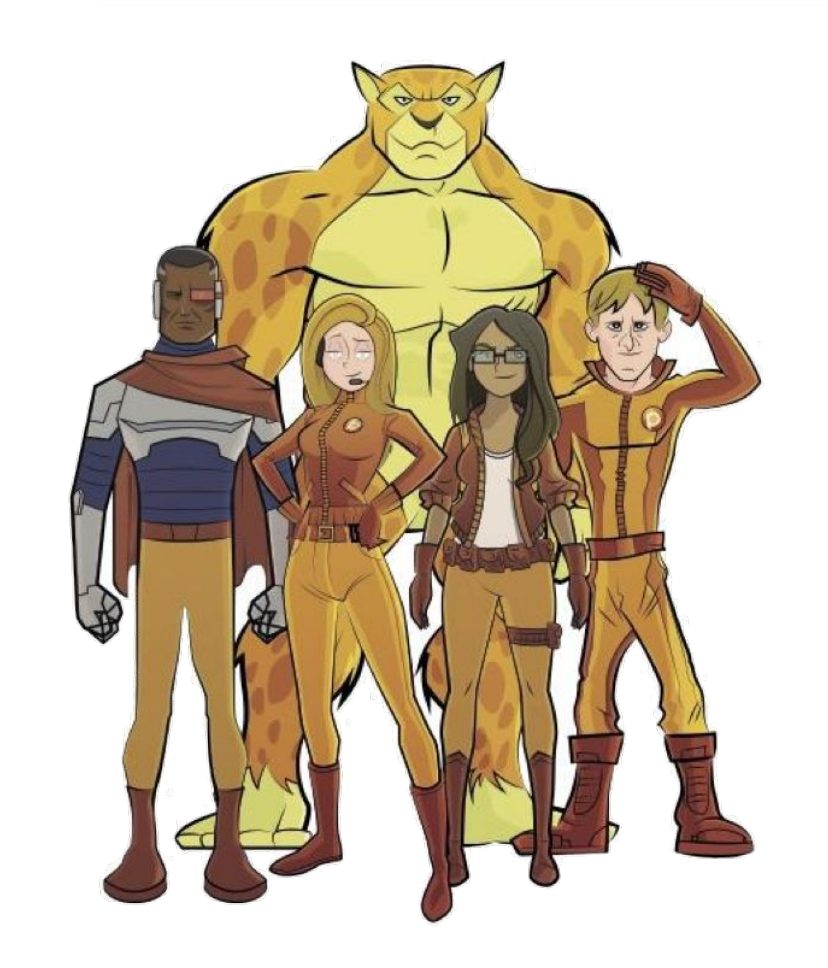

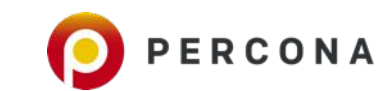

### BE SOURCE ONFERER MAY 18 20<br>**AUSTIN, TEXAS** 2020 **PERCONA**

Percona Live is the one and only event where all of the open source database solution companies come together with the community<br>MySQL, Mongo, Postgres, Elastic, Redis and more Percona Live brings them to you.

- 3 Days
- Hands-on tutorials,
- Breakout sessions,
- Keynote addresses,
- Expo Hall
- Networking
- Lots of Fun!

Use PRESENTER for 20% off! Register now at perconalive.com

### Q & A

Mykola Marzhan Director of Server Engineering

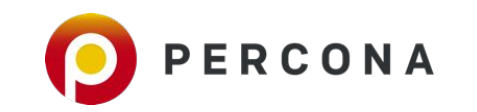